# **Djangelo**

*Release 0.1.4*

**Agustin Jimenez**

**Sep 28, 2022**

## **CONTENTS:**

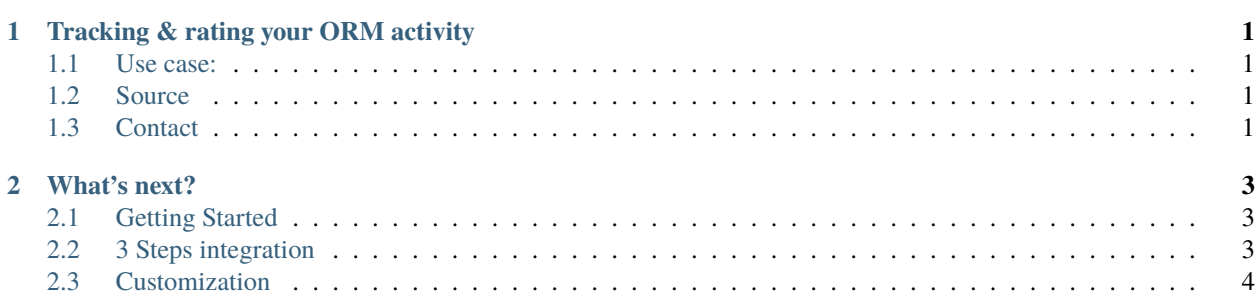

#### **CHAPTER**

## **ONE**

## **TRACKING & RATING YOUR ORM ACTIVITY**

#### <span id="page-4-0"></span>**Main Features:**

- Track activity of your Django Models
- Compare the activity of each Object with the activity of all objects tracked
- Determine an ELO rating from this comparation

#### **Cool Features:**

- Easy to implement
- Ready to use

## <span id="page-4-1"></span>**1.1 Use case:**

- You have a blog.
- Your blog have posts.
- Each post have comments, likes and other user reactions.
- **You want to evaluate which posts have lower or beyond user reactions in a quantitative way**

*This is your solution!*

## <span id="page-4-2"></span>**1.2 Source**

[Source Code](https://gitlab.com/agustinjiemez/djangelo)

## <span id="page-4-3"></span>**1.3 Contact**

[agustin.j@zohomail.com](mailto:agustin.j@zohomail.com)

#### **CHAPTER**

**TWO**

## **WHAT'S NEXT?**

## <span id="page-6-1"></span><span id="page-6-0"></span>**2.1 Getting Started**

#### **2.1.1 Dependencies**

- python  $>= 3.5$
- Django  $>= 3$

### **2.1.2 Installation**

pip install djangelo

## <span id="page-6-2"></span>**2.2 3 Steps integration**

#### **2.2.1 FIRST**

Add djangelo into your INSTALLED\_APPS and define which models you want to track

```
INSTALLED_APPS = [
     'django.contrib.contenttypes',
     'djangelo'
]
DJANGELO = {'RATED_MODELS': [
          'myapp1.mymodel1',
          'myapp1.mymodel2',
          'myapp2.mymodel1',
     \mathbf{I}}
```
#### **2.2.2 SECOND**

Get elo values from your Model

```
# Adding EloDescriptor on your models, those will be tracked
from django.db import models
from djangelo.utils import EloDescriptor
class MyModel(models.Model):
    elo = EloDescriptor()
    # ... here your code
# You can also get and compare elo rated objects
instance1.elo.value
>> 3.5instance1.elo >= instance2.elo
>> True
```
#### **2.2.3 FINALLY**

Define when your objects increments his rating.

```
# To increse the elo rating just call elo.up() method
   myModelInstance.elo.up()
   myModelInstance.elo.down()
```
## <span id="page-7-0"></span>**2.3 Customization**

```
# into your settings.py file
DJANGELO = {
    # Increse the sensibility for more sensitive rating.
    # This make more impact for each tracked activity
    # by default is 32
    'SENSIBILITY': 64,
    # You can define a default ELO value for the new objects created
    # by default is 1200
    'INITIAL_VALUE': 4000
    'RATED_MODELS': [...]
}
```